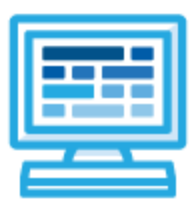

**CodeHS**

# **Tennessee Introduction to Computer Science Syllabus 1 year for High School (115-135 contact hours)**

# **Course Overview and Goals**

The Tennessee Computer Science Foundations course is intended to introduce students to the fundamentals of computer science. The course is designed to cover the Tennessee High School Computer Science standards.

The course explores the fundamentals of computer science including the impact of technology on society, cybersecurity, data analysis, and programming. Throughout the course, students will use JavaScript as they explore basic programming concepts such as variables, loops, conditional statements, and lists.

**Learning Environment:** The course utilizes a blended classroom approach. The content is fully web-based, with students writing and running code in the browser. Teachers utilize tools and resources provided by CodeHS to leverage time in the classroom and give focused 1-on-1 attention to students. Each unit of the course is broken down into lessons. Lessons consist of video tutorials, short quizzes, example programs to explore, and written programming exercises, adding up to over 90 hours of hands-on programming practice in total. Units end with a comprehensive unit test that assesses students' mastery of the material from that unit as well as challenge problems where students can display their understanding of the material.

**Development Environment:** Students write and run JavaScript files in the browser using the CodeHS editor. We highly recommend that all student computers use an up-to-date version of the Chrome browser. You can download an up-to-date version of Chrome for free here: <https://www.google.com/chrome/browser/>

**More information:** Browse the content of this course at [https://codehs.com/course/19781](https://codehs.com/course/19781/)

**Prerequisites:** There are no prerequisites for the Tennessee Introduction to Computer Science course.

# **Course Breakdown**

#### **Unit 1: Our Digital World (3 weeks/15 hours)**

This module includes topics on Internet etiquette and how to stay safe on the world wide web. It will also look at the potential effects of our digital footprints and how to navigate the legal aspects of the internet, including copyright laws, terms of service, and privacy policies. Finally, the module looks forward by exploring careers in computer science and the future of technology.

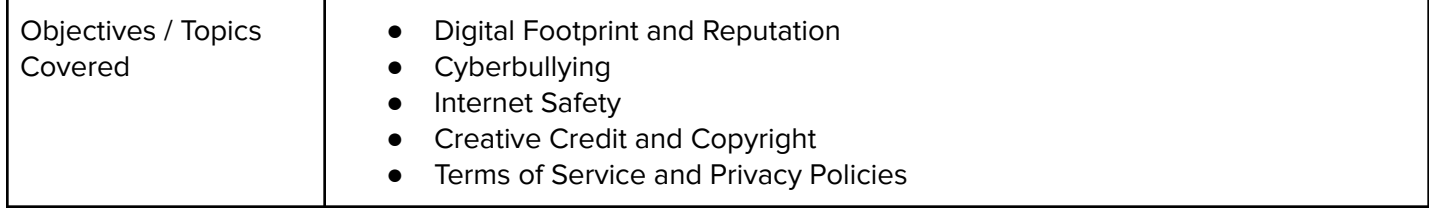

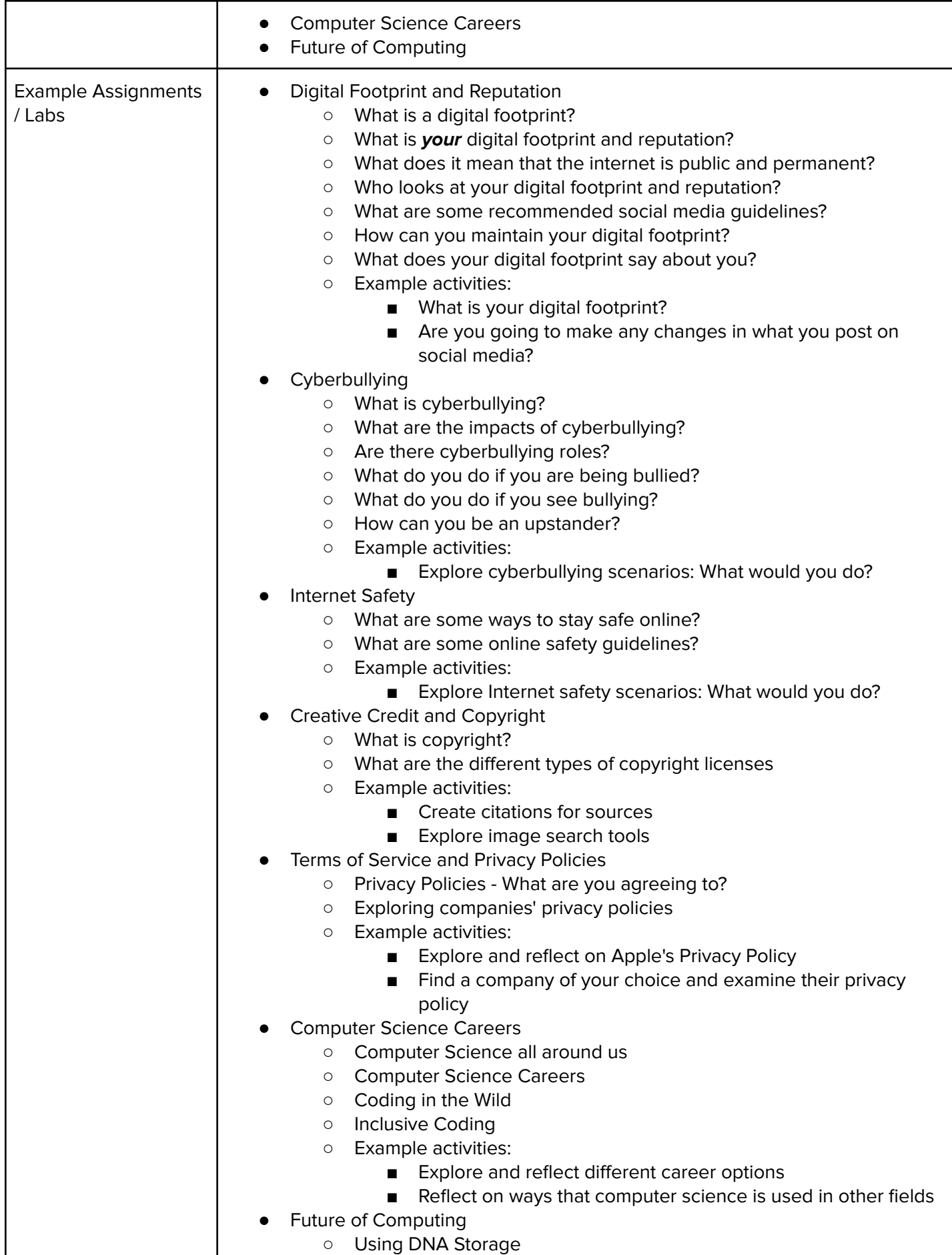

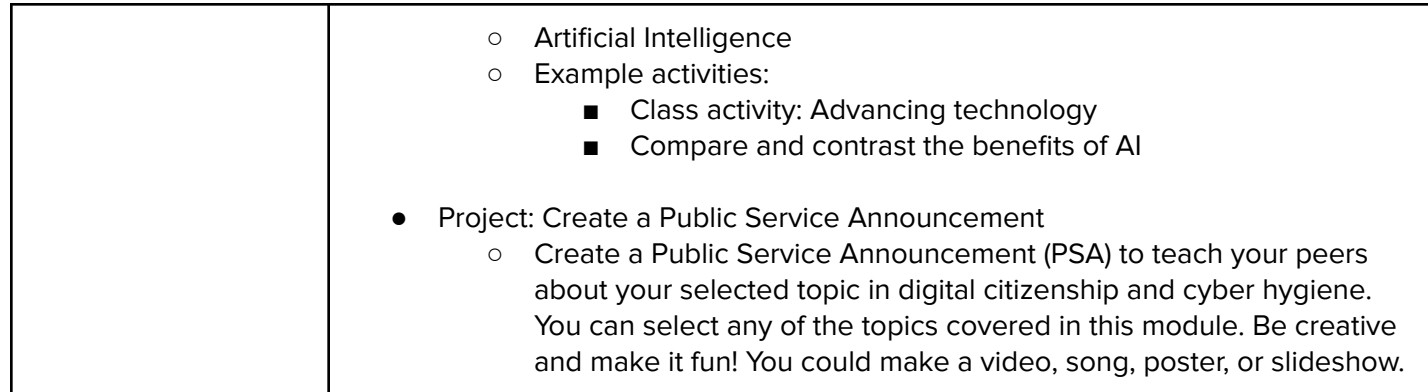

## **Unit 2 Cybersecurity (2 weeks/8 hours)**

This module includes topics on cybersecurity, including an introduction to the CIA Triad. Students start by understanding the threats and how the can be hacked, and then armed with this knowledge, they look at ways to protect themselves.

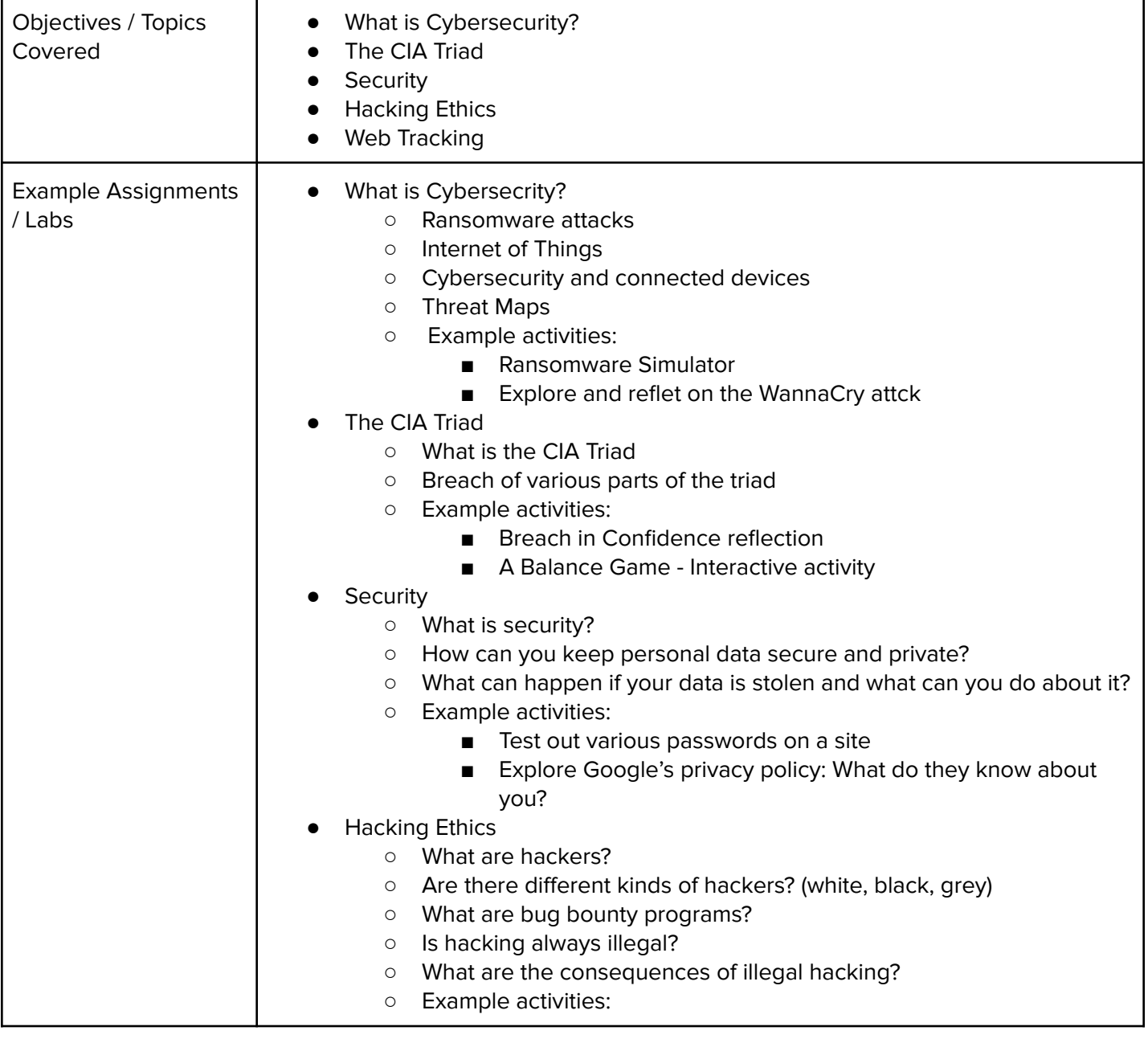

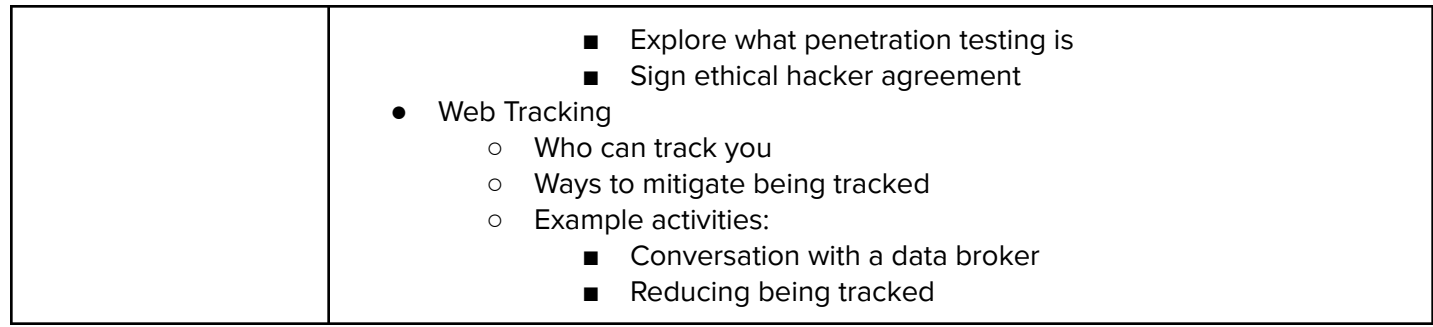

#### **Unit 3: Data (2 weeks/8 hours)**

This module includes topics on data and data science. Students start by understanding what data is available and how it can be organized and presented. From there, they get into looking at different ways to visualize the data and understand the limitations of their data.

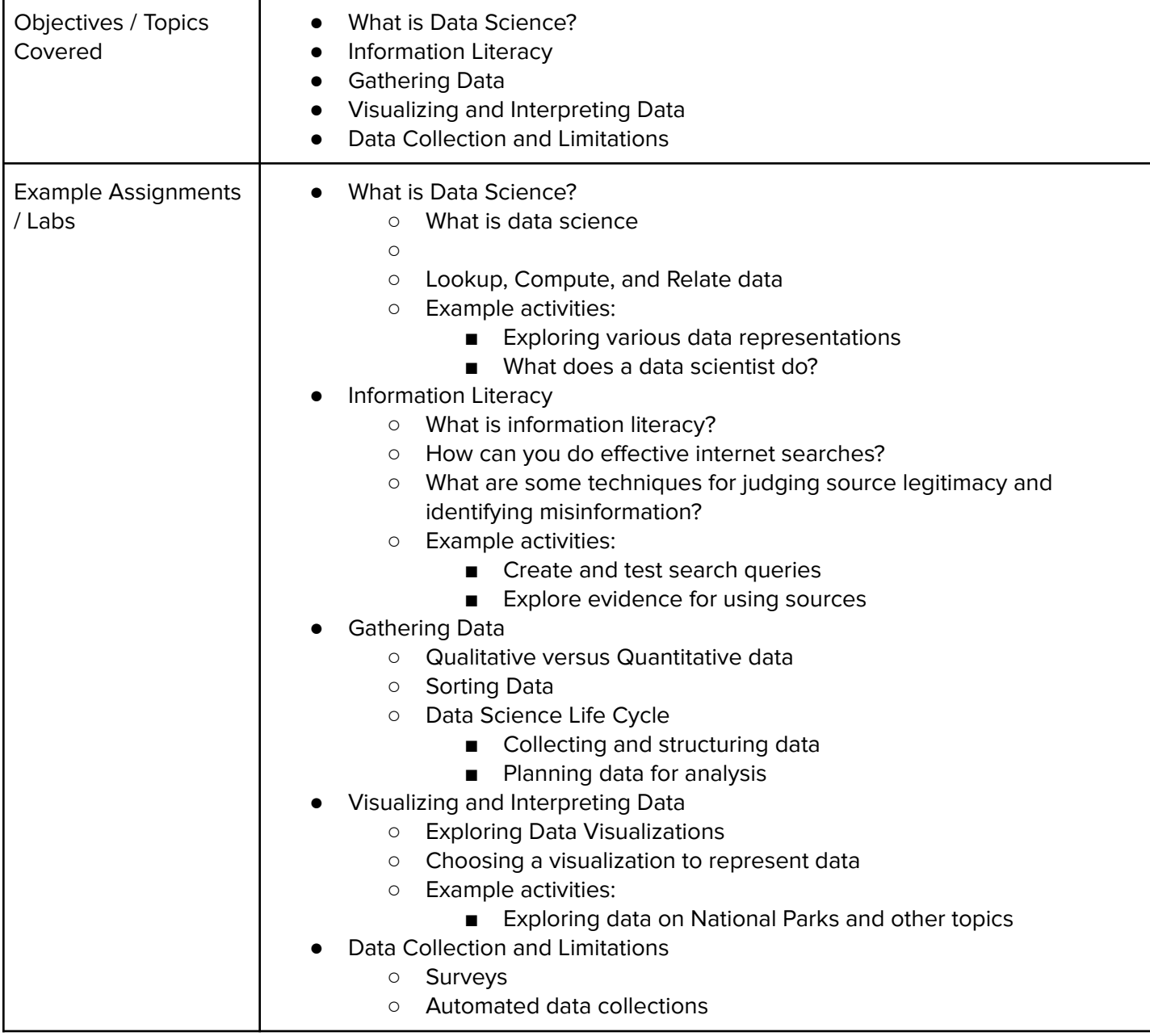

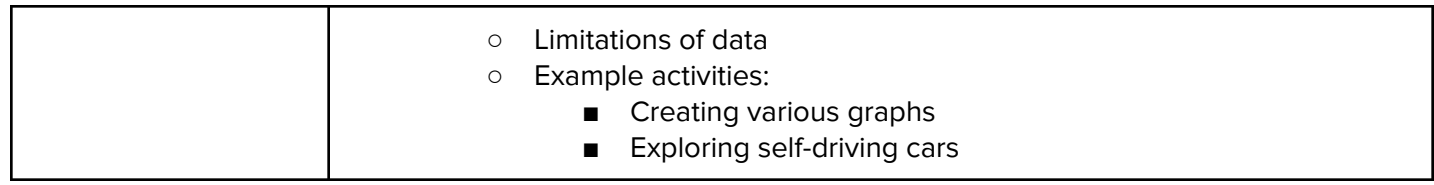

#### **Unit 4: Introduction to Programming with Karel the Dog (4 weeks/20 hours)**

Module four is programming with Karel. Karel is a dog that only knows how to move, turn left, and place tennis balls in his world. You can give Karel these commands to instruct him to do certain things. We use Karel to show you what it means to program, and allow you to focus on problem solving.

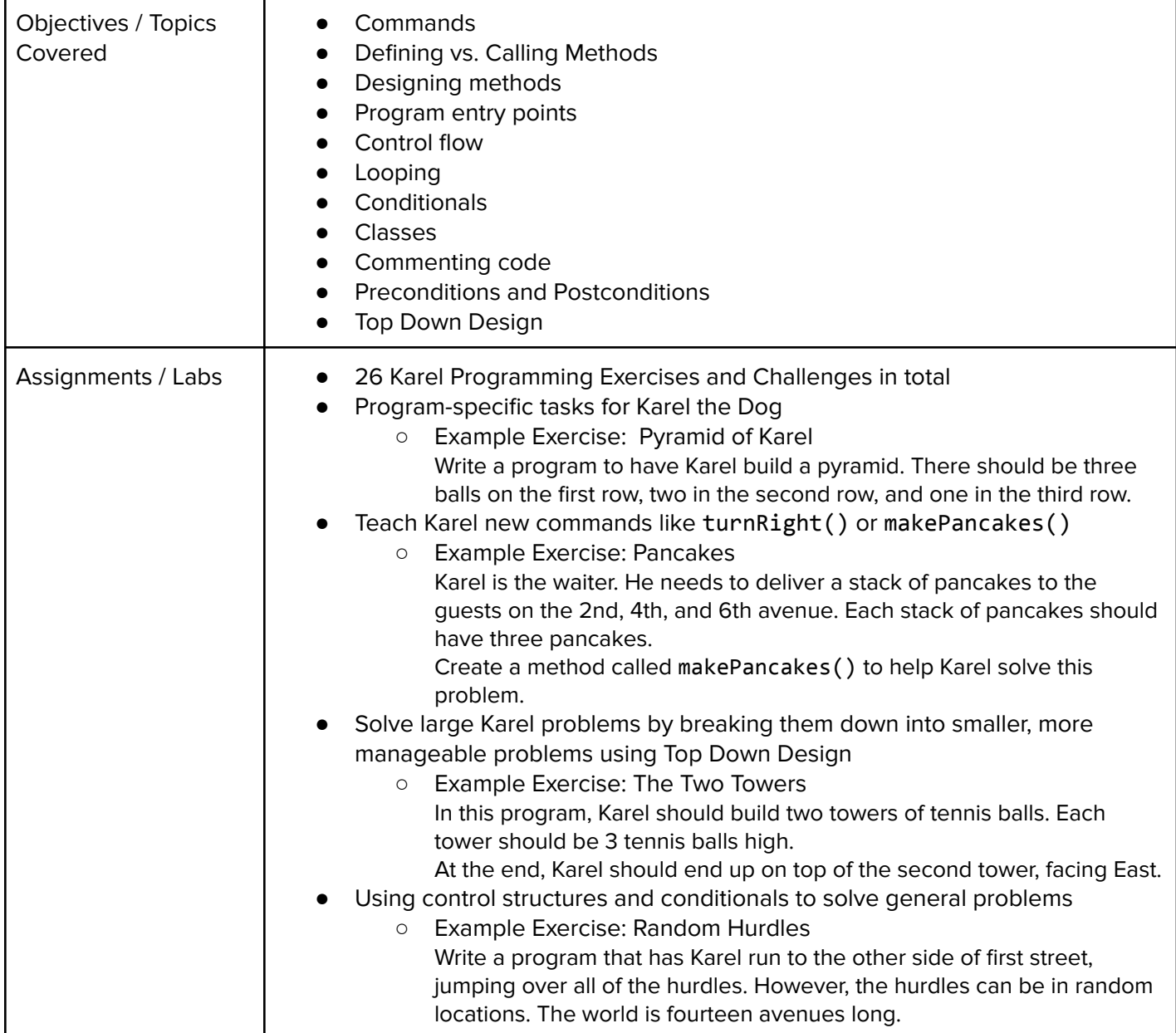

#### **Unit 5: Javascript & Graphics (1.5 weeks/7 hours)**

Introduces you to the basics of JavaScript, including variables, user input, mathematics, basic graphics, and image representations.

Browse the full content of this unit at [codehs.com/library/course/19781/module/26929](http://codehs.com/library/course/19781/module/26929)

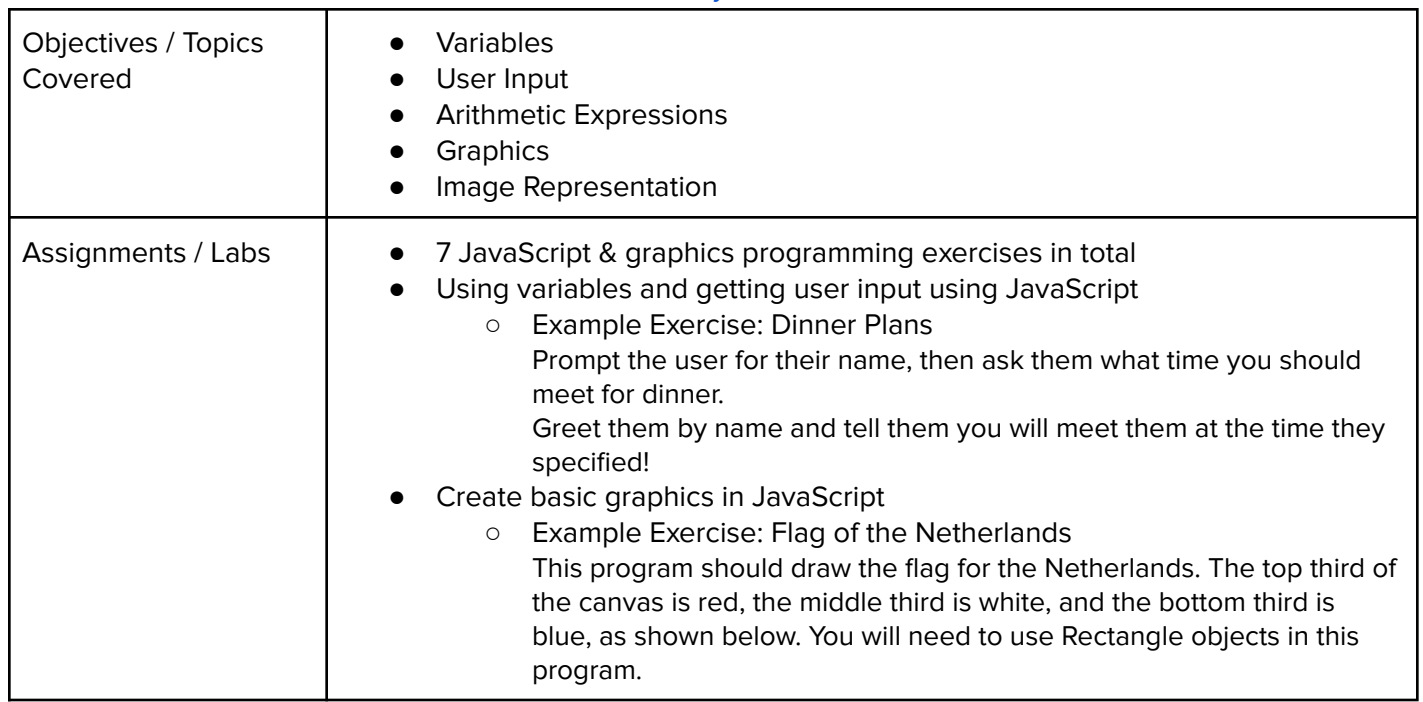

## **Unit 6: JavaScript Control Structures (3 weeks/15 hours)**

Learn how to use control structures such as if/else statements and loops to make more advanced programs in JavaScript.

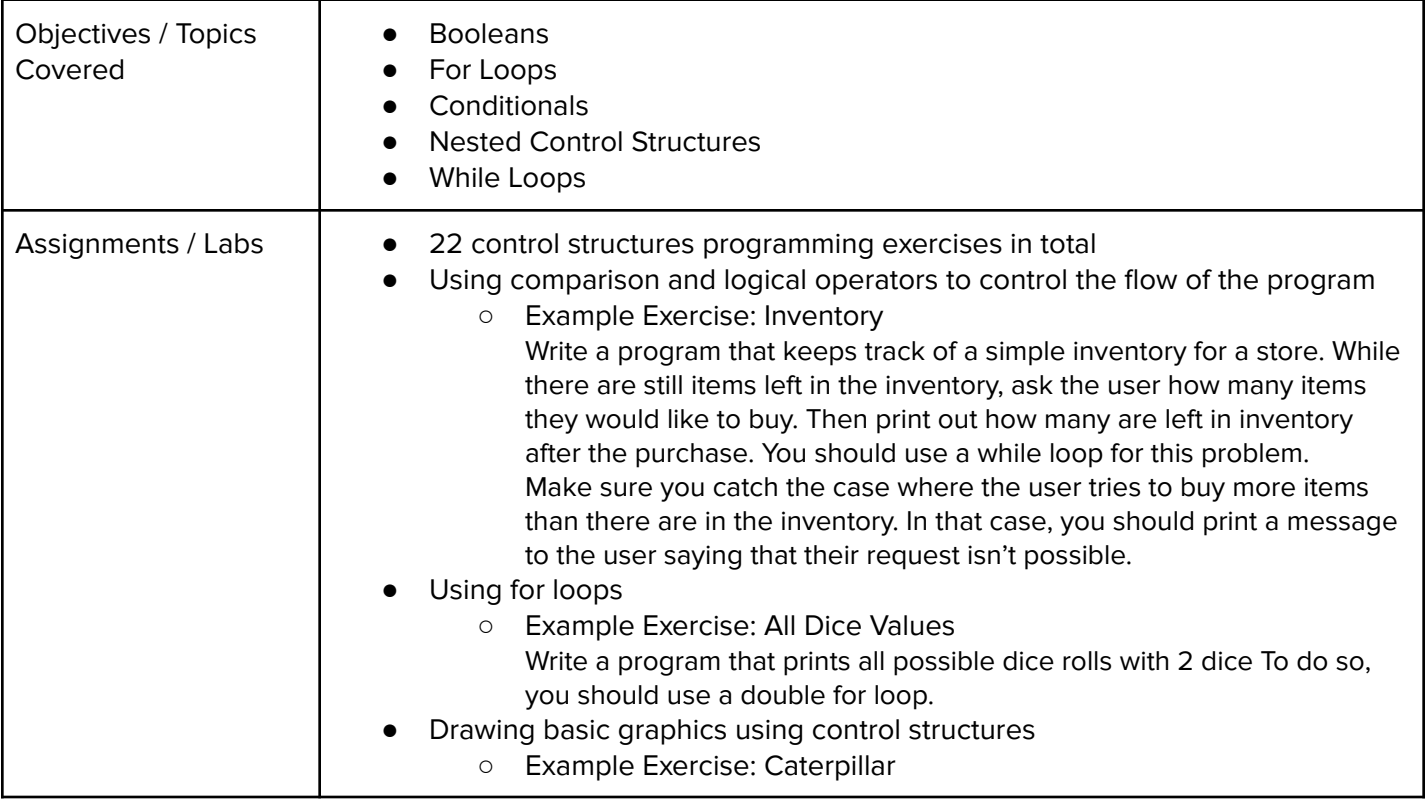

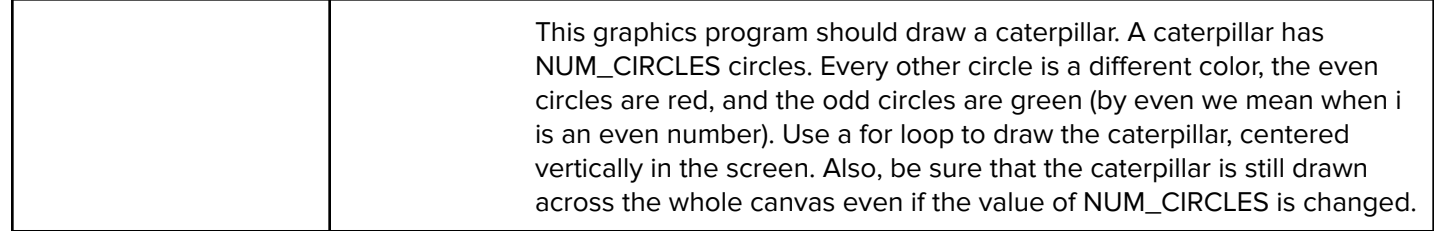

#### **Unit 7: Functions, Events, and Lists (5 weeks, 25 hours)**

Learn to write reusable code with functions and parameters.

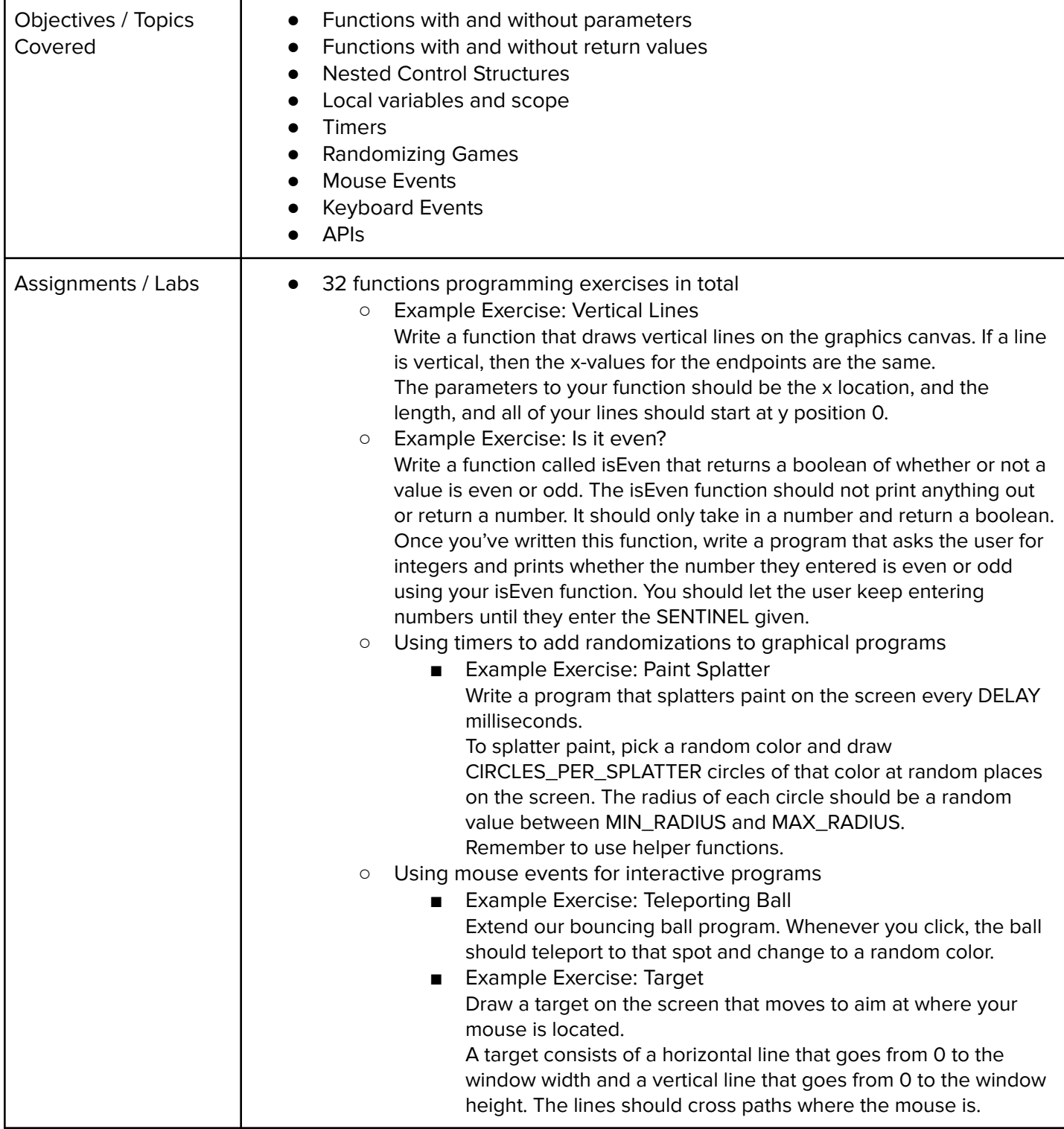

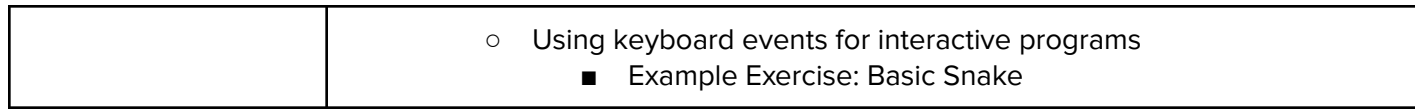

## **Unit 8: Final Project (2-4 weeks, 10-20 hours)**

In this module you'll take all the skills you've learned throughout the course to create a final program with a partner!

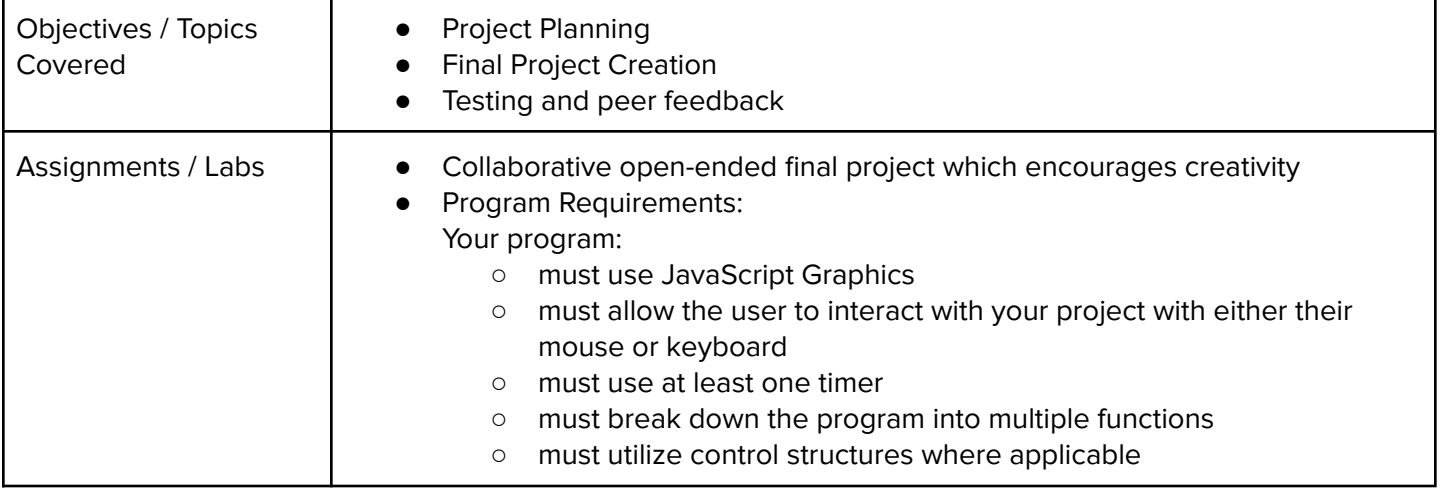